# **DISEÑO Y ANÁLISIS CAD/CAE EN ALA DE AERONAVE BAJO RÉGIMEN SUBSÓNICO**

#### *Gaspar Albiter Rodríguez*

Universidad Politécnica de Juventino Rosas *[galbiterr\\_ptc@upjr.edu.mx](mailto:galbiterr_ptc@upjr.edu.mx)*

#### *Luis Armando Torres Rico*

Universidad Politécnica de Juventino Rosas *[ltorres\\_ptc@upjr.edu.mx](mailto:ltorres_ptc@upjr.edu.mx)*

#### *Garcidueñas Ortega Gonzalo Israel*

Universidad Politécnica de Juventino Rosas *316030374@upjr.edu.mx*

## **Resumen**

El análisis y diseño de elementos y perfiles aerodinámicos tales como las alas de un vehículo aéreo, puede realizarse utilizando diferentes metodologías tanto para el dimensionado como para el análisis aerodinámico. Este artículo presenta una metodología para definir dimensiones preliminares de un ala, con el objetivo de diseñar una aeronave proyectada como patrulla aérea. Los resultados del diseño muestran valores de 2.98 m y 1.19 m para la cuerda raíz y cuerda punta en el perfil aerodinámico del ala respectivamente. En segunda instancia se presenta un análisis CAE (Ingeniería Asistida por Computadora, por sus siglas en inglés) bajo régimen de flujo subsónico, para evaluar la estabilidad y distribución de velocidades en el ala a velocidad de crucero de 44.7 m/s considerando velocidad baja para la función a desempeñar, resultando en una presión máxima de 1141 Pa en el borde de ataque del ala y presión uniforme en extrados e intradós del perfil, lo cual significa que el ala permanece estable a esta velocidad.

**Palabras clave:** Ala, diseño, perfil aerodinámico.

# **Abstract**

The analysis and design of elements and aerodynamic profiles such as wings of an aerial vehicle, can be realized using different methodologies for both the dimensioning and the aerodynamic analysis. This article presents a methodology to define preliminary dimensions of a wing, with the objective of design an aircraft patrol. The results of the design of values of 2.98 m and 1.19 m for the root rope and tip rope in the aerodynamic wing profile respectively. In the second instance, a CAE (Computer Assisted Engineering) analysis is presented under a subsonic flow regime to evaluate the stability and velocity distribution for cruising speed wing of 44.7 m/s considering low velocity for the performance function, resulting in a maximum pressure of 1141 Pa at the leading edge of the wing and uniform pressure in extrados and intrados of the profile, which means that the wing remains stable at this speed.

**Keywords:** Wing, design, aerodynamic profile.

# **1. Introducción**

El diseño del perfil aerodinámico y ala de aeronave permite incursionar en la aeronáutica acaparada por organismos específicos como Airbus y Boeing (IPS INTER PRESS SERVICE, 2015), y busca dejar un antecedente tecnológico claro para diseño de aeronaves, otros investigadores han trabajado en diseños similares, sin embargo, en su mayoría en vehículos aéreos no tripulados como, (Ortiz, 2007), (Juan Camilo Avendaño Casallas, 2011), (Morales Á. A., 2014). El método de esta investigación se basa en requerimientos de diseño para una patrulla aérea e ingeniería inversa en el cálculo de peso de la aeronave, necesario para el diseño del ala. Para el diseño de aeronave se requiere transportar una carga de 400 kg incluido combustible, volar entre 44.7 m/s y 134 m/s y utilizar una distancia de despegue y aterrizaje máxima de 335 m.

Obtener características deseables puede trocarse con otras; alta velocidad de crucero con corta distancia de despegue, carga alar elevada con superficie alar inaceptable. A pesar de estas restricciones la simulación de flujo de aire del modelo CAD (Diseño Asistido por Computadora, por sus siglas en inglés) sugiere buena estabilidad al no presentar variación importante de presión.

# **2. Métodos**

### **Metodología y estimación de peso promedio en aeronave**

La metodología utilizada para abordar el problema de diseño del ala de aeronave se muestra en figura 1.

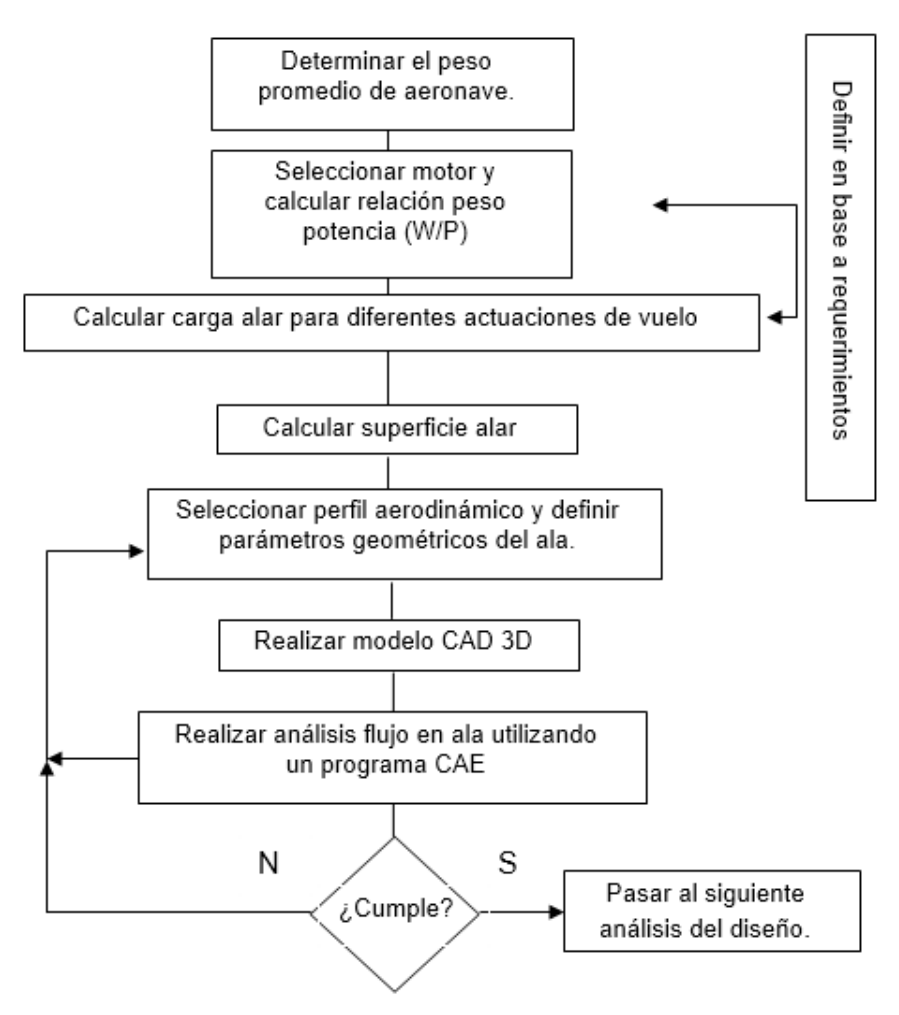

Figura 1 Metodología de diseño de ala en aeronave.

En primera instancia se procedió a realizar el cálculo de pesos de acuerdo a la metodología utilizada en (Roskam, 1985) tomando pesos equivalentes para los diferentes componentes en aeronaves parecidas al modelo que se quiere diseñar,

una vez recabados estos datos, se procedió a calcular los valores y porcentajes promedio para el diseño de la propia como se muestra en tablas 1 y 2.

| Tipo de nave/componentes                       | Cessna 172<br>(kg) | Cessna<br>182 (kg) | Tecnam<br>P2006T<br>(kg) | Peso promedio<br>aeronave<br>(kg) |
|------------------------------------------------|--------------------|--------------------|--------------------------|-----------------------------------|
| Conjunto alar                                  | 102.5              | 106.6              |                          |                                   |
| Conjunto de empennaje                          | 25.8               | 28.1               |                          |                                   |
| Grupo de fuselaje                              | 160.1              | 181.4              |                          |                                   |
| Equipo de aterrizaje                           | 50.3               | 60                 |                          |                                   |
| Peso total de estructura (WSTR)                | 338.7              | 376.1              |                          | 357.4                             |
| Motor                                          | 115.2              | 189.1              |                          |                                   |
| Sistema de inducción de aire                   | .4536              | .4536              | ä,                       |                                   |
| Sistema de combustible                         | 9.5                | 11.8               | ä,                       |                                   |
| Instalación de propelas                        | 14.9               | 29                 | ÷.                       |                                   |
| Instalación de motor                           | 16.3               | 16.8               |                          |                                   |
| Peso total sistema de potencia                 | 156.3              | 247.1              |                          | 201.7                             |
| $(W_{PWR})$                                    |                    |                    |                          |                                   |
| Aviónica e instrumentación                     | 1.8                | 2.7                | ۰                        |                                   |
| Controles de superficie                        | 14                 | 16.3               |                          |                                   |
| Sistema hidráulico                             |                    |                    |                          |                                   |
| Sistema eléctrico                              | 17.2               | 19.5               |                          |                                   |
| Sistema de calefacción y aire<br>acondicionado | .4536              | .4536              |                          |                                   |
| Mobiliario                                     | 38.6               | 39.5               | L.                       |                                   |
| Peso total de equipamiento                     | 72                 | 78.4               |                          | 75.2                              |
| (WFEQ)                                         |                    |                    |                          |                                   |
| Combustible                                    | 70.8               | 176.9              | 141                      |                                   |
| Carga de pago                                  | 180.5              | 324.3              | 380                      |                                   |
| Peso total de otros aspectos                   | 251.3              | 501.2              | 521                      | 424.5                             |
| Peso vacío (WE)                                | 567                | 701.6              | 850                      | 634.3                             |
| Peso ordinario de vuelo                        | 818.3              | 1202.8             | 1071                     | 1058.8                            |
| Peso máximo al despegue                        | 818.3              | 1202.8             | 1230                     | 1058.8                            |

Tabla 1 Análisis de peso promedio en aeronaves y aproximación de peso.

Para el cálculo de los porcentajes expresados en decimas se dividió el peso de cada componente entre el peso total de la aeronave y posteriormente se tomó el promedio, de acuerdo a lo sugerido por (Roskam, 1985), finalmente se estimó el pesó de la aeronave (tabla 3) aplicando la ecuación 1 para obtener el peso vacío y sumando el peso total de otros aspectos como en la tabla 2.

$$
W_E = W_{STR} + W_{PWR} + W_{FEO} \tag{E1}
$$

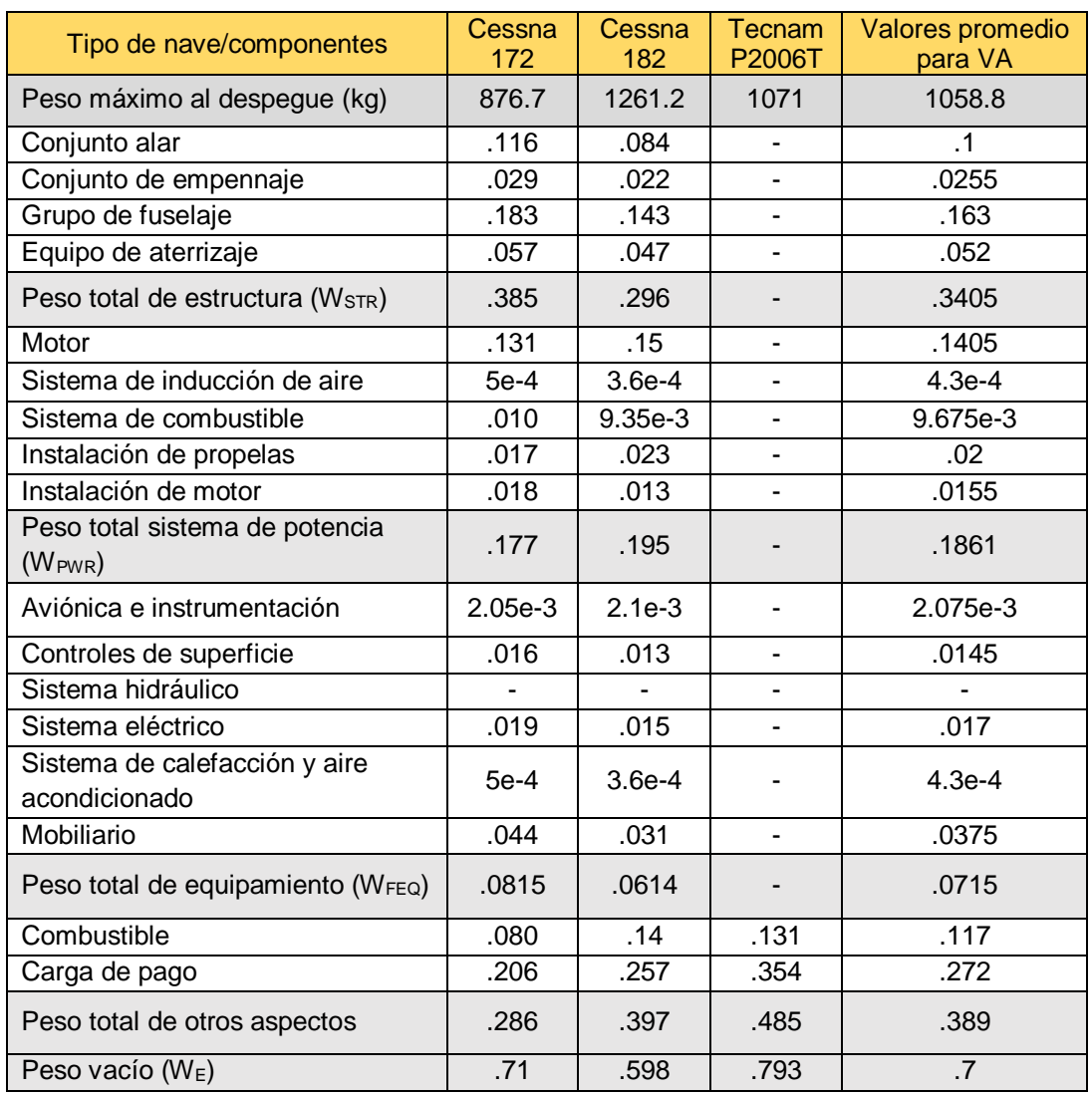

Tabla 2 Fracciones de peso para cada componente de aeronave.

Tabla 3 Estimación final de peso de aeronave.

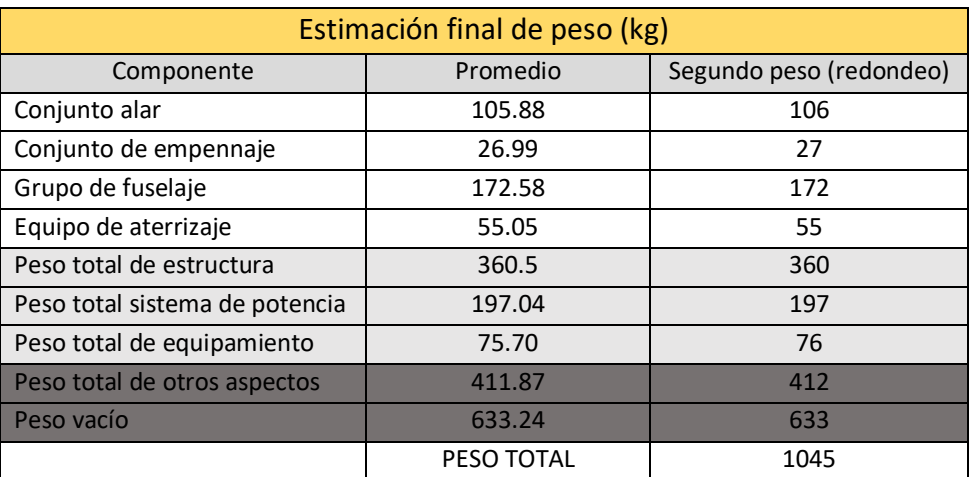

**Pistas Educativas Vol. 38 -** *ISSN: 2448-847X Reserva de derechos al uso exclusivo No. 04-2016-120613261600-203 http://itcelaya.edu.mx/ojs/index/php/pistas*

En diseño preliminar comenzó con el cálculo de la relación potencia-peso en base a la velocidad máxima del aeroplano tomando en cuenta coeficientes adimensionales  $a = 0.034$  y C = 0.32 (Morales Á. A., 2014), para aplicaciones de aviación general bimotor de acuerdo a la ecuación 2, definida por autoría propia en Sistema Internacional (SI).

$$
\frac{P}{W} = \frac{0.7457}{4.448} aV^x \qquad x = C \log_V(2.237 \, V) \tag{E2}
$$

Para una variación de la velocidad máxima entre 44.7 y 134 m/s que es el equivalente a 160.9 y 482.7 km/h se tiene la curva peso/potencia (W/P) mostrada en la figura 2, la cual se toma de referencia para la seleccionar el motor de aeronave en función de la velocidad máxima deseada.

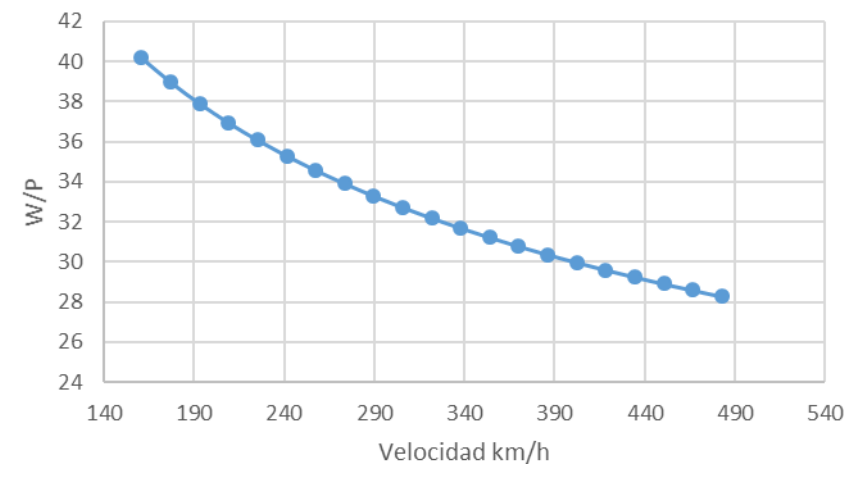

Figura 2 Relación peso/potencia en función de la velocidad.

La figura 2 indica que a mayor relación W/P se requiere menor potencia y viceversa, por lo que a menor W/P se tendrá mayor velocidad. Para los motores mostrados y la relación W/P se puede seleccionar la potencia del motor necesaria para la aplicación, es decir para una carga de  $W = (1045 \text{ kg}) (9.81 \text{m/s}^2)$  se tiene W=10251.45 N dividido entre 2 ya que cada motor lleva la mitad de la carga, posteriormente se seleccionó un motor en la figura 3.

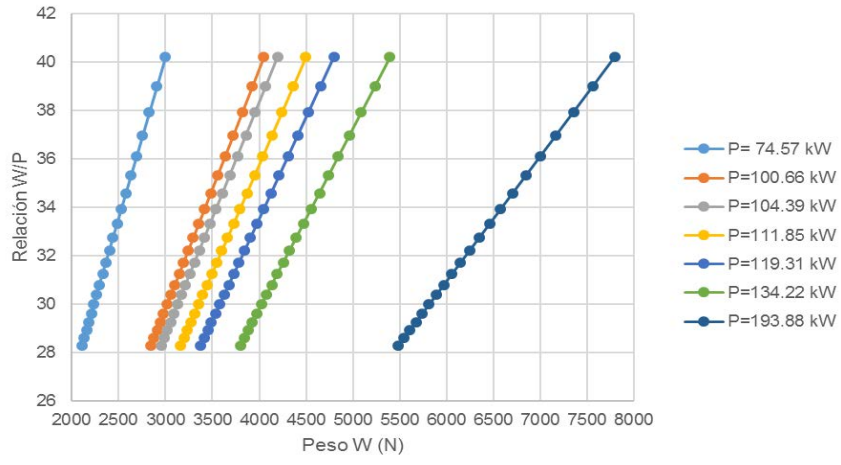

Figura 3 Gráfica de potencia para motores en relación al peso soportado.

Por tanto, como la mitad del peso requerido es 5125.725 N, se seleccionaron 2 motores de 134.22 kW (parámetro utilizado más adelante para definir la carga alar). Para diseñar el ala se requiere primero diseñar su perfil aerodinámico, un perfil aerodinámico se define como, cualquier sección del ala cortada en un plano paralelo a la cuerda de la misma, las características geométricas que describen un perfil se muestran en la figura 4.

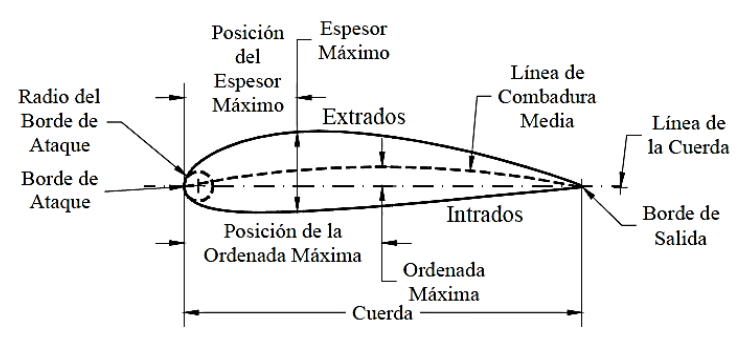

Figura 4 Terminología de un perfil aerodinámico (Galindo, 2006).

Para dimensionar el perfil, se debe comenzar por dimensionar en base a la superficie alar calculada que a su vez está relacionada con el alargamiento del ala, el cual se debe tener cuidado a la hora de diseñar ya que, si se aumenta demasiado, aumenta del momento flector en la unión ala-fuselaje, se reduce el control de balance y aumenta peso del ala. Este diseño en particular se realizó en base a perfiles NACA (Comité Asesor Nacional de Aeronáutica, por sus siglas en

inglés) utilizados en aplicaciones similares; NACA 23012 (Aero Boero 115), NACA63A415 y NACA 63A212 (Embraer EMB-312 Tucano). De acuerdo con la descripción de perfiles NACA dada por (Galindo, 2006) los perfiles de la serie 5 son los que mejor se ajustan para el desarrollo del proyecto.

#### **Cálculo de carga alar (W/S) para diferentes actuaciones y dimensionamiento**

Para calcular la superficie alar primero se calculó la relación (W/S) para cada una de las actuaciones, al final se seleccionó la relación más coherente y ésta se tomó como referencia para calcular la superficie del ala:

1. Cálculo de la carga alar al aterrizaje. Para calcular la carga alar en esta actuación, se tomaron valores de distancia de aterrizaje (XL) como referencia (182 a 335 m) y un  $C_{Lmax}$  (coeficiente de sustentación) de 1.3 a 1.51 para los perfiles NACA mencionados. Finalmente, se obtuvo una carga alar promedio contra la distancia de aterrizaje mediante le ecuación 3 definida para sistema inglés de unidades. En la figura 5 se presenta una la relación del ala con respecto a la distancia de aterrizaje, ecuación 3.

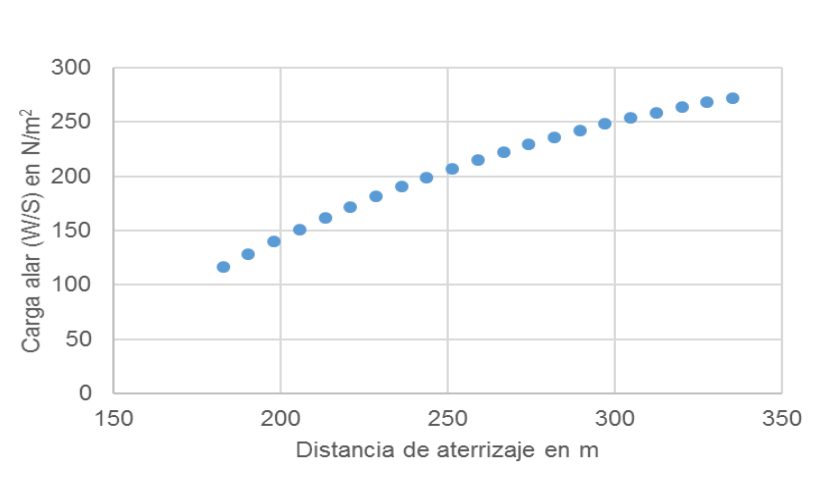

$$
X_L = 118 \left( \frac{\frac{W}{S}}{\sigma C_{L_{max}}} \right) + 400 \qquad \qquad E3
$$

Figura 5 Carga alar vs distancia de aterrizaje.

2. Cálculo de carga alar en el despegue. Suponiendo  $X_{TQ}$  (distancia recorrida al despegue) de 235 m se empleó la ecuación 4 (definida en sistema inglés

de unidades) para conocer la carga alar al despegue,  $(P/W)_{TO}$  tiene valores entre 0.4, 0.5 y 0.6 recomendados por (Hernández Álvarez Enrique, 2013) y σ (densidad específica del aire).

$$
X_{\text{TO}} = 20.9 \text{ Y} + 87 \sqrt{\text{Y } \frac{P}{W}} \qquad \text{Y} = \frac{W}{S} \frac{1}{C_{L_{\text{max}}}} \left(\frac{W}{P}\right)_{\text{TO}} \frac{1}{\sigma} \qquad E4
$$

3. Cálculo de carga alar a velocidad de crucero. Para calcular la carga alar a velocidad de crucero se planteó la ecuación 5 para una A = 6.7 (relación de aspecto del ala) sugerido por (Juan Camilo Avendaño Casallas, 2011) y (Hernández Álvarez Enrique, 2013), tomando en consideración velocidades de crucero de 160.9 a 482.7 km/h como se había planteado anteriormente. Primero se sustituyeron los datos en la ecuación 5 para el sistema inglés, sin embargo, los datos de la gráfica de carga alar contra velocidad fueron tabulados en SI.

$$
\frac{W}{S} = q \sqrt{\pi Ae C_{D0}} \qquad \qquad q = \frac{1}{2} \rho V_{CR}^2 \qquad \qquad \text{E5}
$$

4. Dimensionamiento. Otro aspecto importante a determinar es la conicidad (λ), que se define como la relación entre la cuerda de punta  $(C_t)$  y la cuerda de raíz (C<sub>r</sub>) del perfil aerodinámico, como en la ecuación 6.

$$
\lambda = \frac{C_t}{C_r} \tag{E6}
$$

La razón principal por la cual hay que calcular la conicidad del ala es para tratar de minimizar el arrastre inducido por el ala. De acuerdo a la teoría de levantamiento lineal para alas sin flechado y sin torcimiento, un ala con forma elíptica es la que genera un arrastre mínimo. Dada la dificultad de manufactura de este tipo de alas se ha visto que se puede obtener un desempeño similar con un ala de conicidad aproximadamente igual a 0.4 (Hernández Álvarez Enrique, 2013). Finalmente podemos determinar la cuerda raíz del ala utilizando la ecuación 7, donde b es la envergadura de la aeronave.

$$
A = \frac{2b}{C_r(1+\lambda)}
$$
 E7

Para el dimensionamiento del ala se necesita el ángulo de flechado, definido entre la línea recta transversal al eje de la aeronave y la inclinación del ala, como se muestra en la figura 6.

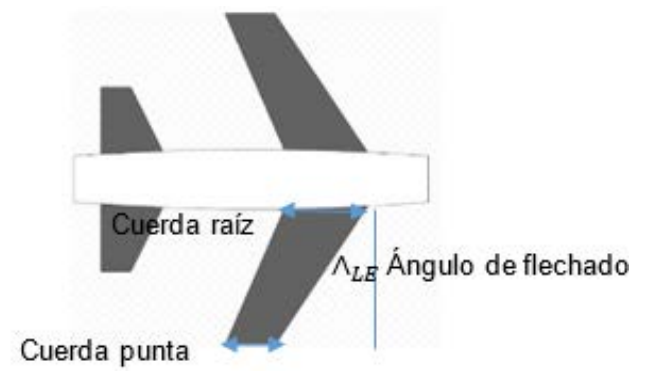

Figura 6 Ubicación de C<sub>r</sub>, C<sub>t</sub> y ángulo de flechado  $A_{LE}$ .

El ángulo de flechado a un cuarto de la cuerda se determina con la gráfica de la figura 7 tomando en cuenta una relación de aspecto (alargamiento) de A = 6.7 para régimen subsónico y utilizando la ecuación 8 una vez que se conoce el ángulo de flechado a ¼ de la cuerda.

$$
\Lambda_{c/4} = \tan^{-1} \left[ \tan(\Lambda_{LE}) - \frac{1}{4} \frac{2C_r}{b} (1 - \lambda) \right]
$$

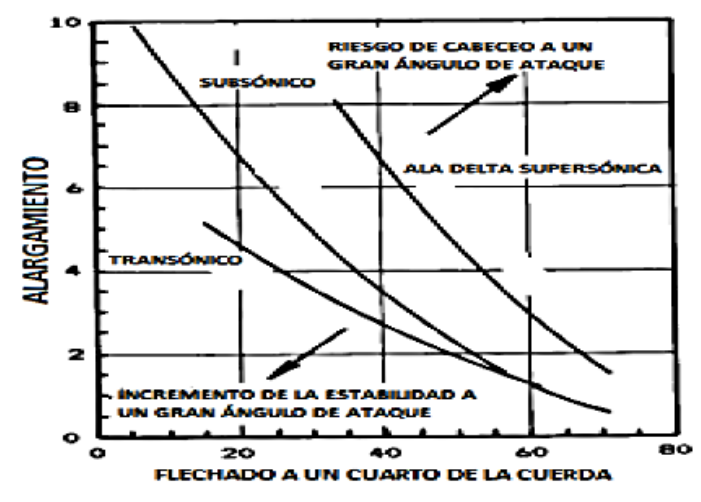

Figura 7 Alargamiento y flechado a un cuarto de la cuerda [7].

## **3. Resultados**

Para obtener las dimensiones iniciales del ala primero se calculó la envergadura de la aeronave con la ecuación 9.

$$
A = \frac{b^2}{S}
$$

Para valores de carga alar de 100 a 600 para que la superficie de las alas sea mínima, y A = 6.7 se obtienen los valores de "b" después de calcular la superficie alar utilizando W, como se muestra en la figura 8.

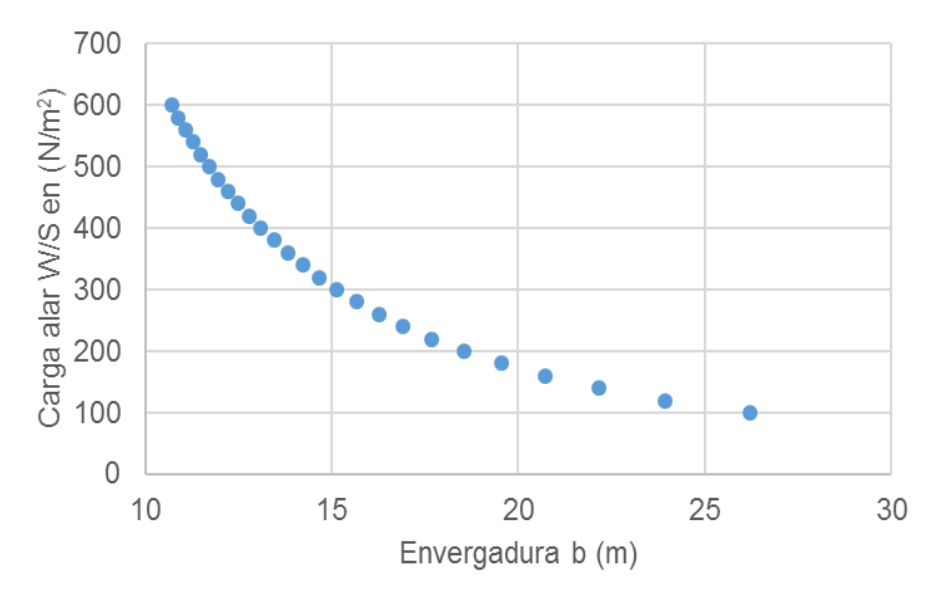

Figura 8 Relación de carga alar vs envergadura.

Por otro lado, para los resultados de superficie alar en el despegue, en misiones de corto y mediano alcance y despegue y aterrizaje corto, se obtuvo la gráfica de la figura 9 que muestra el comportamiento de la carga alar contra la superficie alar definida para un peso de 10251.45 N, aunque la ecuación 4 fue definida en sistema inglés los datos de esta gráfica fueron tabulados en SI.

Para la actuación a velocidad de crucero se utilizó un coeficiente de arrastre parásito  $C_{D0}$  = 0.029 y densidad del aire variable de 1.225 kg/m<sup>3</sup> a nivel del mar a 0.819 kg/m3, los valores obtenidos de superficie alar se muestran en la figura 10.

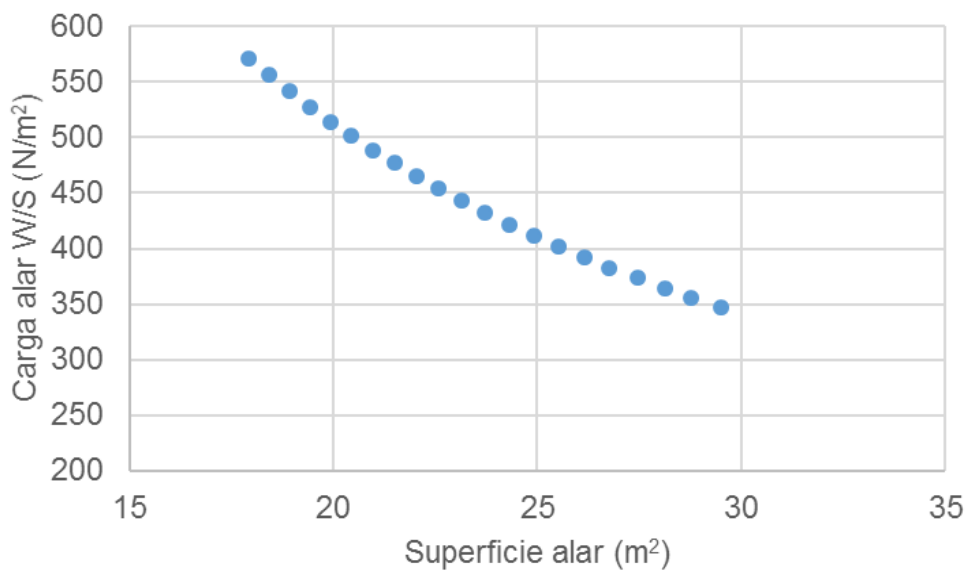

Figura 9 Carga alar vs superficie alar en el despegue.

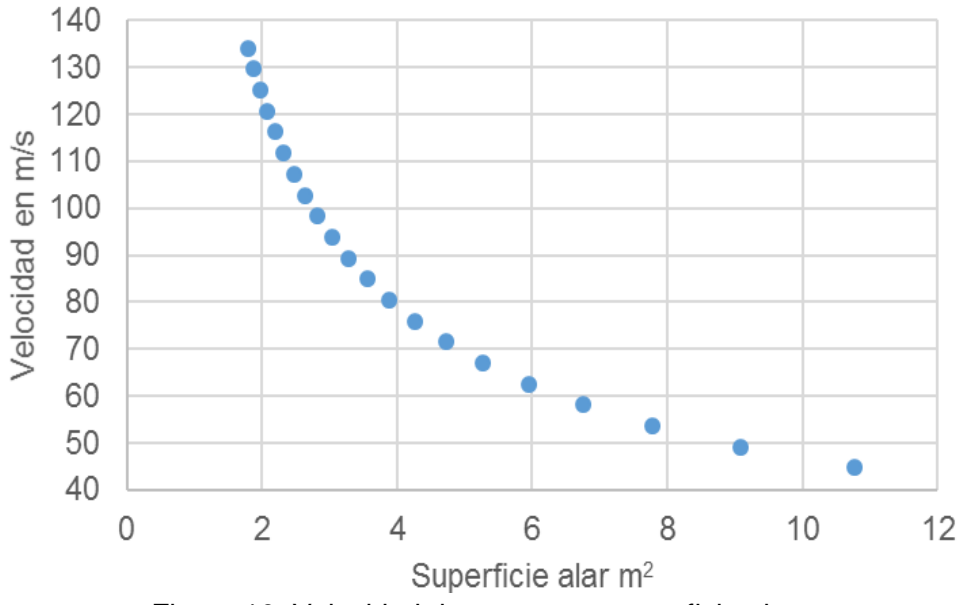

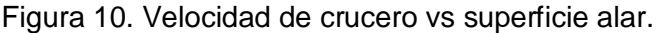

Finalmente se tomó un valor de carga alar acorde a las restricciones de superficie alar y envergadura (no mayor a 15 m para esta última, de acuerdo a diseños similares). Como se puede observar en la figura 8 del despegue, para una carga alar de 350 se tiene una superficie alar de 29.3  $m^2$ , y para este valor se observa también una longitud aceptable de envergadura  $b = 14m$  (figura 8). Utilizando

parámetros definidos de b, A, y  $\lambda$  se obtuvo C<sub>r</sub> y C<sub>t</sub>, a partir de las ecuaciones 6 y 7.

Por lo tanto

$$
C_{\rm r}=\tfrac{2(14)}{6.7(1+0.4)}\,C_{\rm r}=2.98\;{\rm m}
$$

y la cuerda de punta

 $C_r = 0.4(2.98)$  $C_r = 1.19$  m

De acuerdo con la figura 7  $A_{c/4} = 20^{\circ}$ , sustituyendo en la ecuación 8 resultó el ángulo de flechado.

$$
20^{\circ} = \tan^{-1} \left[ \tan(\Lambda_{LE}) - \frac{1}{4} * \frac{2 * 2.98}{14} (1 - 0.4) \right]
$$

$$
\Lambda_{LE} = 23.16^{\circ}
$$

Par este ángulo de flechado se tiene un Número de Mach aproximado de M =0.75 de acuerdo con el promedio histórico en la gráfica de la figura 11, lo cual indica que el ala está trabajando bajo régimen subsónico.

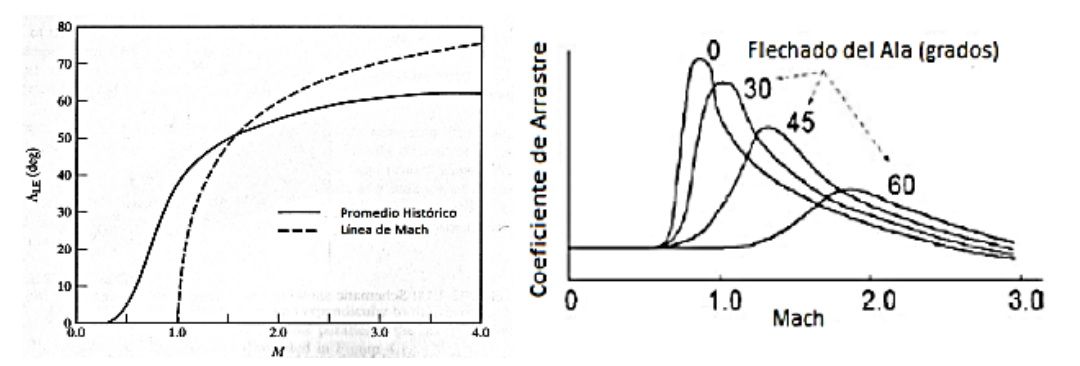

Figura 11 Tendencia del flechado en función del número de Mach.

#### **Modelo CAD del ala de aeronave**

Las dimensiones anteriores obtenidas para el diseño del ala se utilizaron para obtener el diseño del perfil aerodinámico final basado en el perfil NACA 23012 mostrado en la figura 12.

El procedimiento para calcular las coordenadas de la línea de combadura media y la distribución de espesores a partir del perfil y valores de la cuerda, se muestra en (Galindo, 2006).

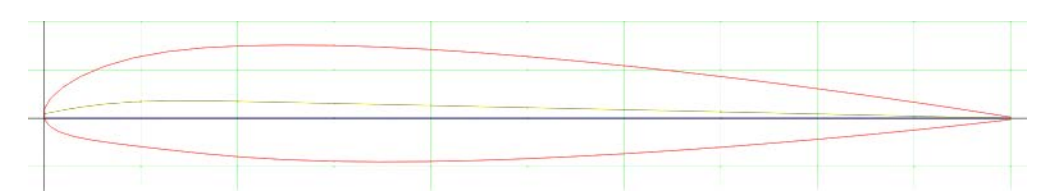

Figura 12 Perfil aerodinámico NACA 23012.

Una vez que se escala el perfil aerodinámico NACA 23012 para una dimensión de Cr = 2.98 m y Ct =1.19 m, se utilizó un programa de CAD para trazar dos perfiles aerodinámicos en diferentes planos paralelos separados una distancia de envergadura "b/2" y una línea entre estos dos planos a un ángulo de flechado de 23.16°.

Finalmente se obtiene el cuerpo sólido del ala con una operación de recubrir donde quedan unidos los perfiles aerodinámicos punta y raíz, como se muestra en la figura 13.

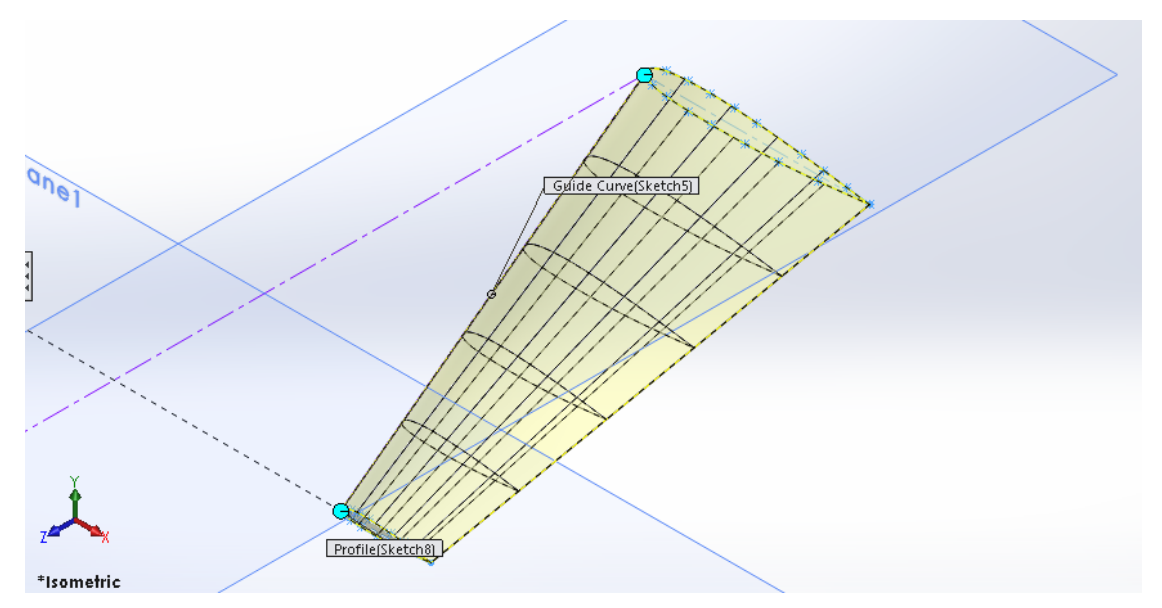

Figura 13 Modelo CAD del ala sin elementos hipersustentadores.

## **Análisis CAE en Ansys CFX**

El análisis en Ansys CFX se llevó a cabo para un ángulo de ataque de 5° sin viscosidad ni turbulencia bajo régimen subsónico sin compresibilidad, importando la geometría en formato Parasolid (x\_t). Para definir el volumen de control se dejó 10 veces la cuerda del ala en dirección de la corriente aguas abajo, y 5 veces la cuerda aguas arriba además de un espacio de 10 veces la cuerda en las zonas superior e inferior.

Las condiciones de contorno (figura 14) muestran condiciones de simetría en el plano medio, velocidad impuesta en la superficie de entrada de fluido y de presión media nula en la de salida, y para las paredes se impuso una condición de no deslizamiento.

Cabe mencionar que la malla fue definida para un total de 61802 nodos y 343482 elementos tetraédricos, para un volumen de 36166 m3.

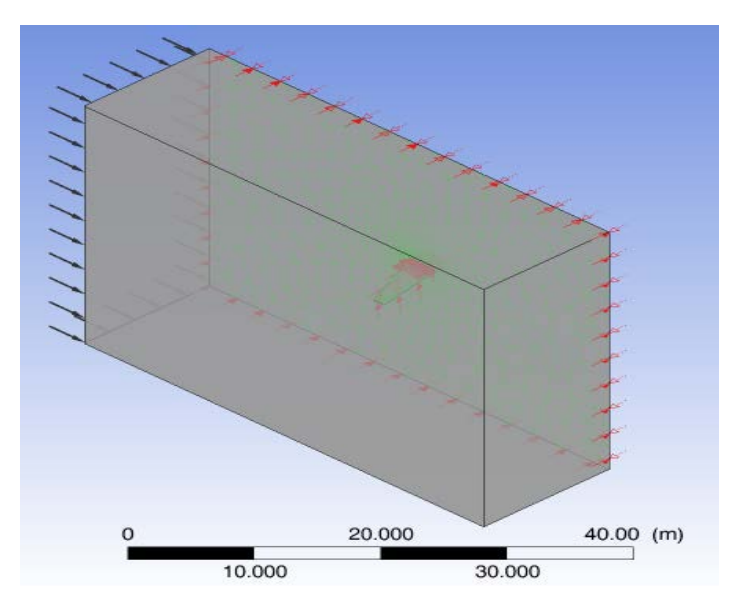

Figura 14 Condiciones de contorno en volumen de control.

El fluido utilizado para este análisis fue aire a 25 °C tomando de referencia una atmosfera de presión. Las condiciones de frontera para el dominio definido fueron las mostradas en la tabla 4. En cuanto al dominio, el modelo utilizado fue un no boyante para flujo estacionario con transferencia de calor isotérmico k-epsilon.

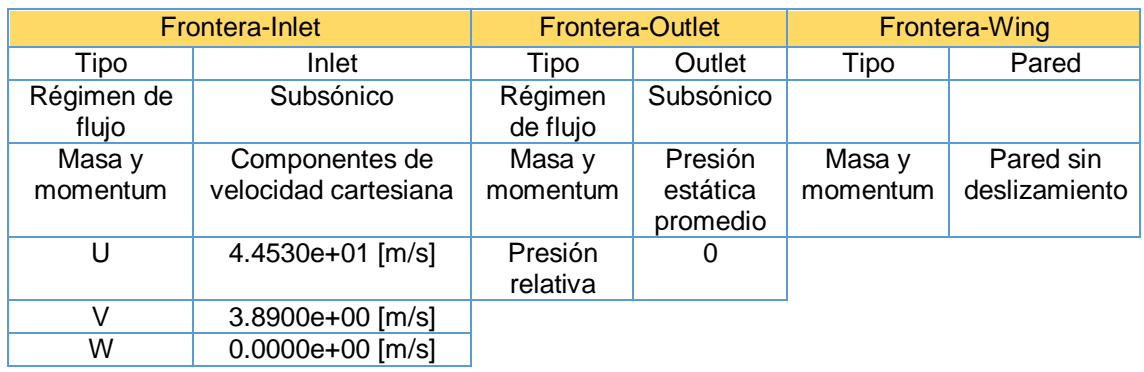

Tabla 4 Condiciones de frontera principales.

La figura 15 muestra la distribución de presión a lo largo del ala en la cual los elementos estructurales del borde de ataque de la misma soportan la mayor cantidad de presión (1141 Pascales) cuando el ángulo de ataque de la misma es de 5°, a medida que el fluido atraviesa el ala hasta llegar al borde de fuga la presión se hace constante garantizando la estabilidad de la misma.

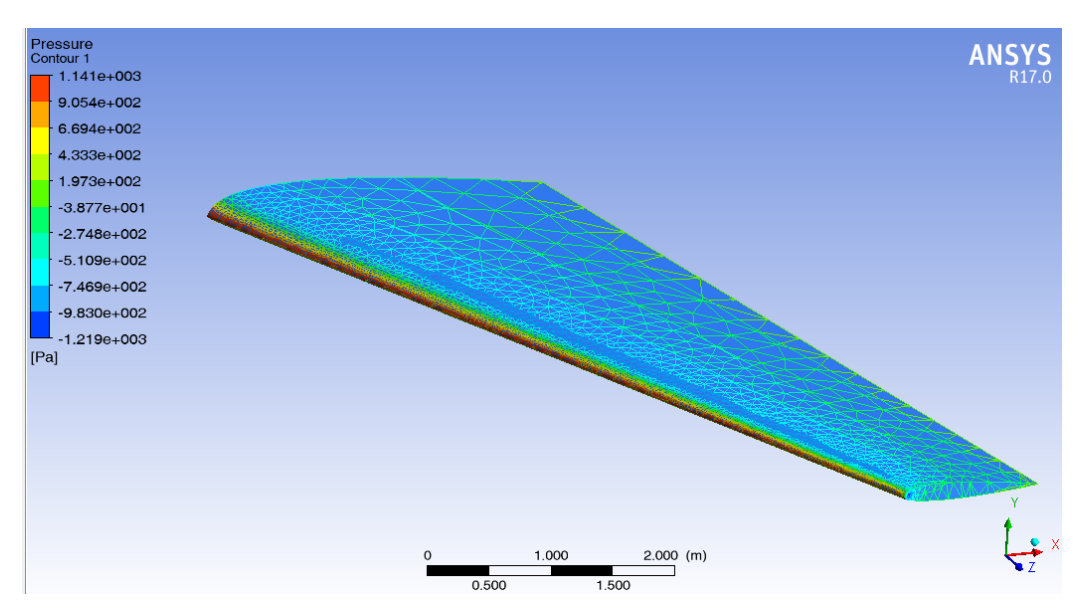

Figura 15 Contornos de presión en ala para un ángulo de ataque de 5°.

Finalmente, en la figura 16 se observa un aumento de velocidad del aire de 44.7 m/s a 53.7 m/s sobre el lado de succión del perfil aerodinámico del ala respecto a la velocidad del aire en el lado de presión lo cual genera una fuerza de sustentación neta hacia arriba de 41.35 N como en se ve en la figura 17.

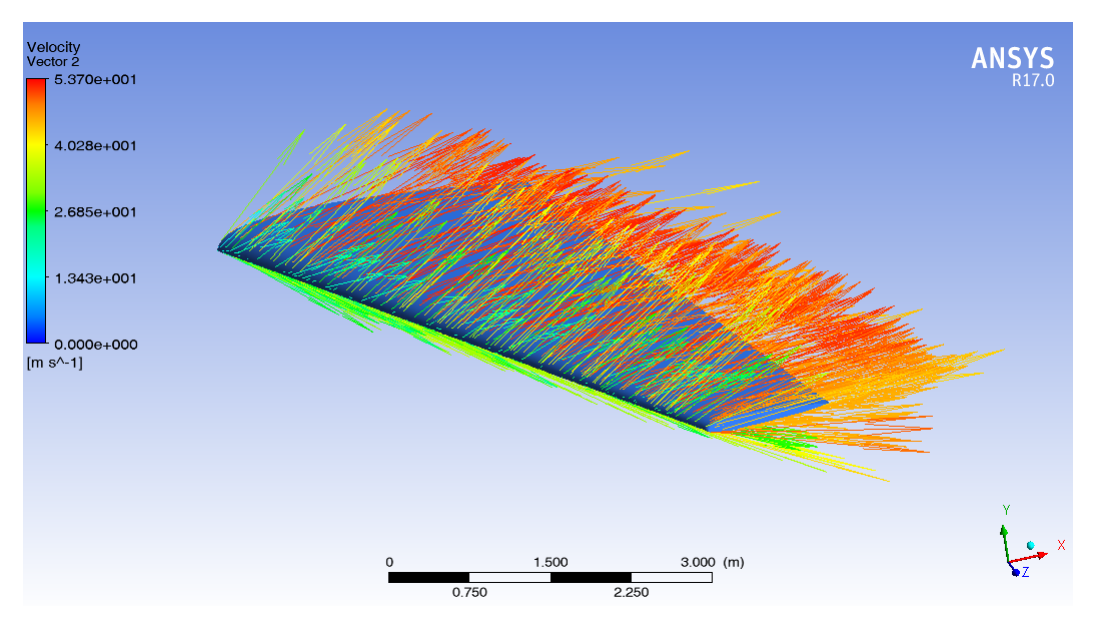

Figura 16 Vectores de velocidad en la superficie del ala de aeronave.

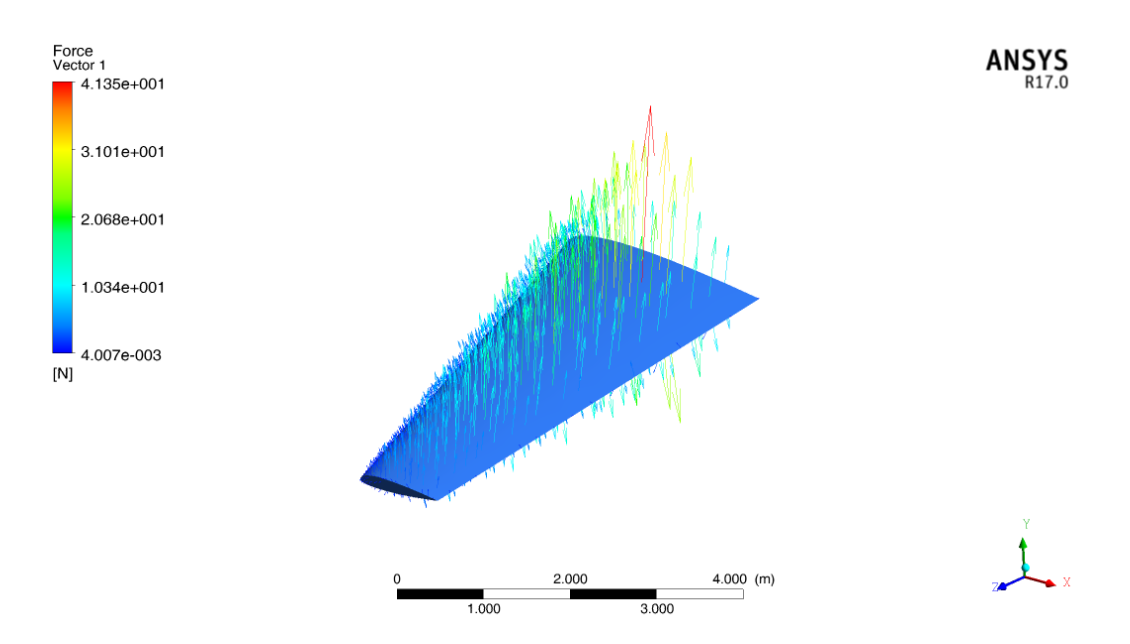

Figura 17 Vectores resultantes de fuerza en superficie de ala de aeronave.

Finalmente, podemos decir que el diseño de ala propuesto va a generar sustentación a la aeronave, cabe señalar que en trabajos futuros se estarán obteniendo estos mismos contornos de presión, velocidad y fuerza para diferentes ángulos de ataque y perfiles de velocidad.

# **4. Discusión**

De acuerdo con los cálculos realizados se obtuvieron valores  $C_r = 2.98$  m y  $C_t =$ 1.19 m para el perfil aerodinámico del ala a un ángulo de flechado de 23.16° cuya longitud total fue de 7 m, este resultado es comparable con la longitud del ala del Tecnam P2006T de 5.7 m. El resultado del análisis CAE muestra una fuerza de sustentación neta hacia arriba y una presión de 1141 Pa resultado de una velocidad de 44.7 m/s casi el doble que (Juan Camilo Avendaño Casallas, 2011) cuyo valor fue de 566 Pa en la misma zona, pero para una velocidad de 28 m/s, se puede inferir que la presión varía casi de forma lineal con la velocidad al hacer esta comparación en el borde de ataque del ala. Así mismo, para el gradiente de velocidad en extrados del ala en el presente estudio se observó un incremento de 20.1 % comparable con 17.5% de incremento para el estudio realizado por (Juan Camilo Avendaño Casallas, 2011) lo cual valida los resultados obtenidos.

Una de las ventajas del diseño teórico del ala respecto a otras metodologías como utilizar túnel de viento es que, al determinar los parámetros de espesor, cuerda raíz, cuerda punta, envergadura, ángulo de flechado y coordenadas del perfil, se puede evaluar anticipadamente si es fiable y físicamente realizable antes de manufacturar.

# **5. Bibliografía y Referencias**

- [1] IPS INTER PRESS SERVICE. (13 de Junio de 2015). (Gustavo Capdevila) 15 de Noviembre de 2016: http://www.ipsnoticias.net/2005/06/comerciocruje-oligopolio-de-airbus-y-boeing/.
- [2] Ortiz, A. B. (2007). Diseño del ala para un vehículo aéreo no tripulado. (D. D. MECÁNICA, Ed.) Medellín, Colombia: UNIVERSIDAD EAFIT.
- [3] Juan Camilo Avendaño Casallas, E. F. (diciembre de 2011). Diseño conceptual de un ultraliviano tipo TRIKE y construcción de un aeromodelo escala. Bogota, D. C., Colombia: Universidad De San Buena Aventura Facultad De Ingeniería: Programa De Ingeniería Aeronáutica.
- [4] Morales, Á. A. (12 de mayo de 2014). Diseño de un avión ultraliviano con base a las normas técnicas JAR-FAR y el reglamento aéreo Colombiano.

(F. D. Mecánica, Ed.) Pereira, Risaralda: Universidad Tecnológica De Pereira.

- [5] Roskam, D. J. (1985). Airplane design. Part V: Component Weiight Estimation. 226. Lawrence, Kansas, U.S.A: University of Kansas.
- [6] Galindo, D. R. (2006). Determinación analítica de las características geométricas y aerodinámicas de un perfil aerodinámico. México, D.F: Instituto Politécnico Nacional.
- [7] Hernández Álvarez Enrique, M. R. (Diciembre de 2013). Desarrollo de un software para la obtención del diseño conceptual de aeronaves de ala fija. México, D.F, México: Instituto Politécnico Nacional.